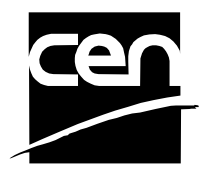

# **PROJEX-ONLINE**

# *How to extract data?*

## **Revision history**

The following revisions have been made to this document:

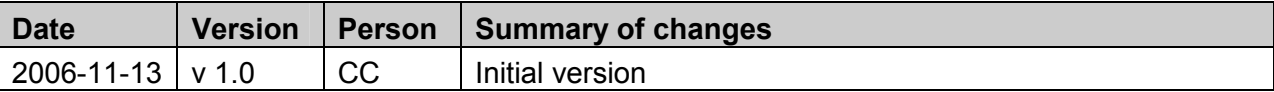

### **How to extract data from PROJEX-ONLINE?**

**Introduction** This document is aimed at giving tips to the TC Secretaries to allow them to extract some work programme information from PROJEX-ONLINE.

**PROJEX-ONLINE**  In PROJEX-ONLINE, data can be downloaded into Excel:

> *Case 1: From the Work Programme screen (both Responsible and drafting body levels)*

Click *Data Download*.

| Welcome to PROJEX-ONLINE<br>Technical Bodies v                                                               | CENTC 54        |                                                                                                    |                                                                                       | Work Item Number      | $\overline{ }$                                                 | Last Update: 2006-10-27<br>Search          |
|----------------------------------------------------------------------------------------------------|-----------------|----------------------------------------------------------------------------------------------------|---------------------------------------------------------------------------------------|-----------------------|----------------------------------------------------------------|--------------------------------------------|
| Logged on: colcec                                                                                            |                 |                                                                                                    |                                                                                       | <b>Complex Search</b> |                                                                | Projex (Home) Help Technical Info Sign Out |
|                                                                                                    |                 |                                                                                                    |                                                                                       |                       |                                                                |                                            |
|                                                                                                    |                 | <b>Secretariat</b>                                                                                                    | Secretary                                                                             |                       | <b>Chairperson</b>                                             | <b>CMC PM</b>                              |
| CEN/TC 54                                                                                                    |                 | Mr R.Turpin (robert.turpin@bsi-global.com)<br><b>BSI</b>                                                                                                    |                                                                                       |                       | Mr P. Bygate (GB)                                              | Ms C. Missiroli                            |
|                                                                                                    |                 |                                                                                                    |                                                                                       |                       |                                                                |                                            |
| <b>Technical Body Title</b>                                                                                  |                 |                                                                                                    |                                                                                       |                       |                                                                |                                            |
| <b>Unfired pressure vessels</b>                                                                              |                 |                                                                                                    |                                                                                       |                       |                                                                | View: - Select --                          |
|                                                                                                    |                 |                                                                                                    |                                                                                       |                       |                                                                |                                            |
| Work Programme                                                                                               |                 |                                                                                                    |                                                                                       |                       |                                                                |                                            |
| Number of Results: 79 Alerts/Warnings 5 12<br>$\triangle$ WI Number $\nabla$ $\triangleq$ Reference $\nabla$ |                 |                                                                                                    |                                                                                       |                       | Data Download [Auto Filters: Ongoing Published Not Active] AAI |                                            |
|                                                                                                    |                 | $\triangle$ Title $\overline{Y}$                                                                                                    |                                                                                       |                       | AM Status T AStandard Status T AI ast Milestone T              |                                            |
| 00054002                                                                                                    | EN 286-1:1991   | manufacture and testing                                                                                                    | Simple unfired pressure vessels designed to contain air or nitrogen - Part 1: Design, | Closed                | Withdrawn                                                      | 99.60.0000                                 |
| 00054003                                                                                                    |                 | and manufacturing                                                                                                    | Simple unfired pressure vessels designed to contain air or nitrogen - Part 2: Design  | Merged                | Not Published                                                  | 20.60.0979                                 |
| 00054004                                                                                                    | EN 286-2:1992   | Simple unfired pressure vessels designed to contain air or nitrogen - Part 2:<br>Pressure vessels for air braking and auxiliary systems for motor vehicles and their<br>trailers                                    |                                                                                       | Active                | Published                                                      | 90.99.0000                                 |
| 00054005                                                                                                    | EN 286-3:1994   | Simple unfired pressure vessels designed to contain air or nitrogen - Part 3: Steel<br>pressure vessels designed for air braking equipment and auxiliary pneumatic<br>equipment for railway rolling stock           |                                                                                       | Active                | Published                                                      | 90.99.0000                                 |
| 00054006                                                                                                    | EN 286-4:1994   | Simple unfired pressure vessels designed to contain air or nitrogen - Part 4:<br>Aluminium alloy pressure vessels designed for air braking equipment and auxiliary<br>pneumatic equipment for railway rolling stock |                                                                                       | Active                | Published                                                      | 90.99.0000                                 |
| 00054007<br>Δ                                                                                                | EN 13445-1:2002 | Unfired pressure vessels - Part 1: General                                                                                                    |                                                                                       | Active                | Published                                                      | 60.60.0000                                 |
| 00054009                                                                                                    | EN 764:1994     |                                                                                                    | Pressure equipment - Terminology and symbols - Pressure, temperature, volume          | Closed                | Withdrawn                                                      | 99.60.0000                                 |
| 00054010                                                                                                    | prEN 13831      |                                                                                                    | Closed expansion vessels with built-in diaphragm for installation in water systems    | Abandoned             | Not Published                                                  | 45.99.0979                                 |
| 00054012<br>75                                                                                               | EN 13445-2:2002 | Unfired pressure vessels - Part 2: Materials                                                                                                    |                                                                                       | Active                | Published                                                      | 60.60.0000                                 |
|                                                                                                    |                 |                                                                                                    |                                                                                       | $\alpha = 0.1$        | $-$ 100 $+$ 100 $+$                                            |                                            |

*Case 2: from the Complex Search screen* 

Click *Data Download*.

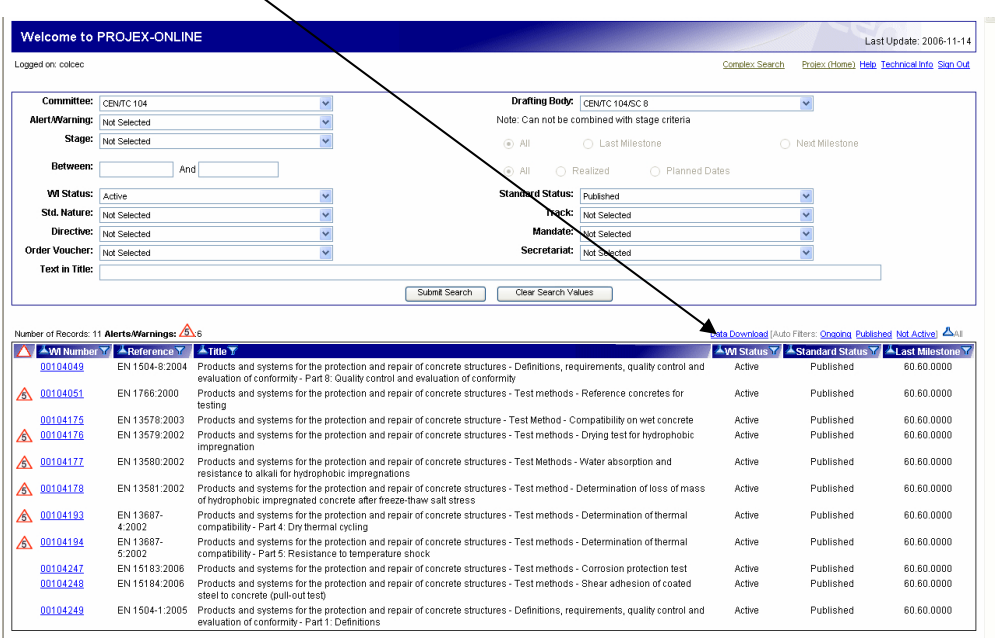

After having clicked *Data Download*, you have the possibility to either open

the file or save it to your local environment.

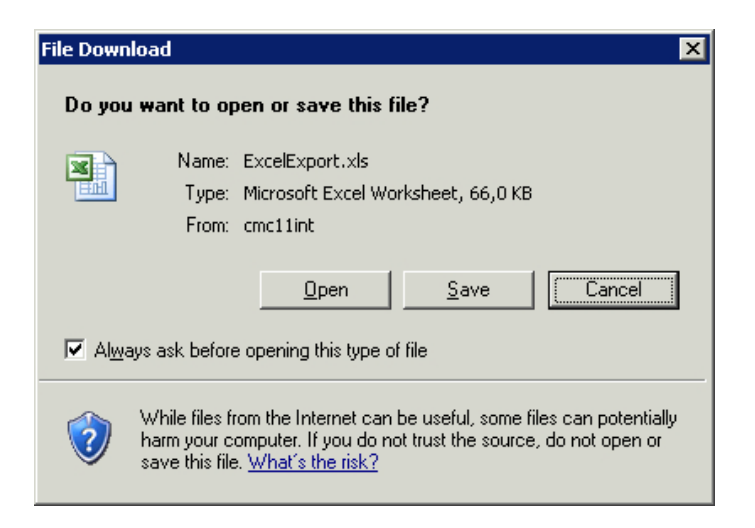

#### **Attention**

- At the Work Programme level, the data download function is only available for the selection by Technical Body, by Mandate and by Directive.
- Even if you have applied filter(s) to reduce the selection, the data download option will take the complete responsible/drafting body Work Programme into account. A solution is to filter the Excel sheet afterwards to obtain the same selection (see Excel tips below).

**Example:** even if you have filtered the Work Programme to only have WIs at stage-code 60.60.0000, the data download option will give you the complete Work Programme of the Technical Body.

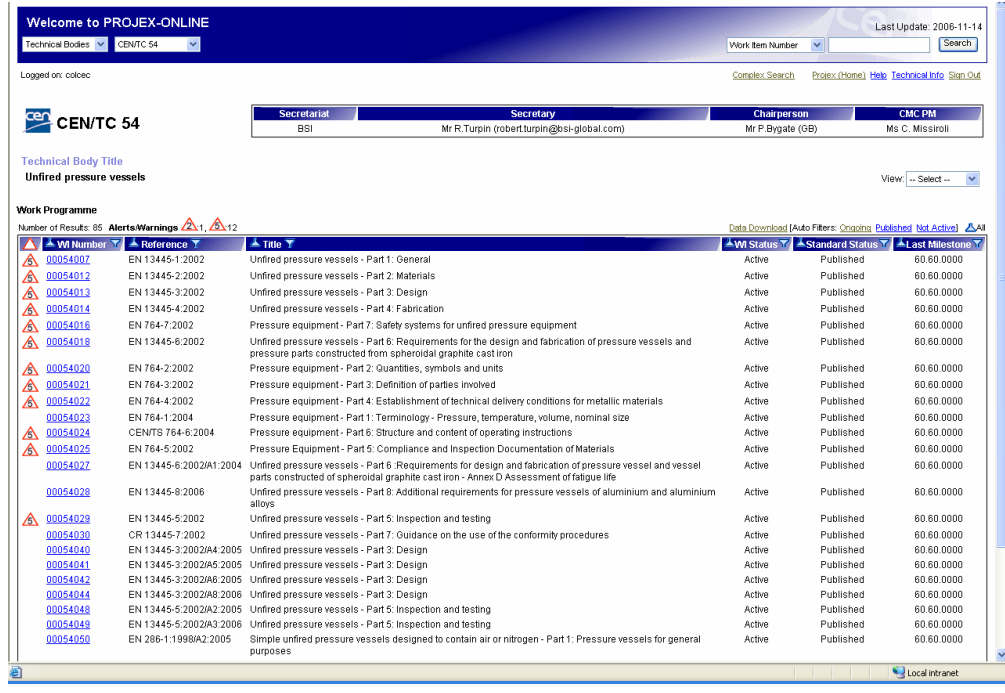

**List of data available**  The following data are available with the data download option:

- $\triangleright$  WI number
- $\triangleright$  Standard reference
- $\triangleright$  Title (English)
- $\triangleright$  WI status
- $\triangleright$  Standard status
- $\triangleright$  Category
- $\triangleright$  Responsible body
- $\triangleright$  Drafting body
- $\triangleright$  Track
- ¾ Vienna Agreement
- $\triangleright$  Registration date
- $\triangleright$  Last milestone name
- ¾ Last milestone stage-code
- $\blacktriangleright$  Last milestone realized date
- $\triangleright$  Next milestone name
- $\triangleright$  Next milestone stage-code
- $\triangleright$  Next milestone plan date
- $\triangleright$  Mandate(s)
- $\triangleright$  Directive(s)
- ¾ Alert/Warning info
- $\triangleright$  Alert/Warning description
- $\triangleright$  Expected deliverable
- ¾ Stage-code
- ¾ Deadline

**Excel – Tip 1** The first tip to extract data consists in removing certain rows from the Excel sheet.

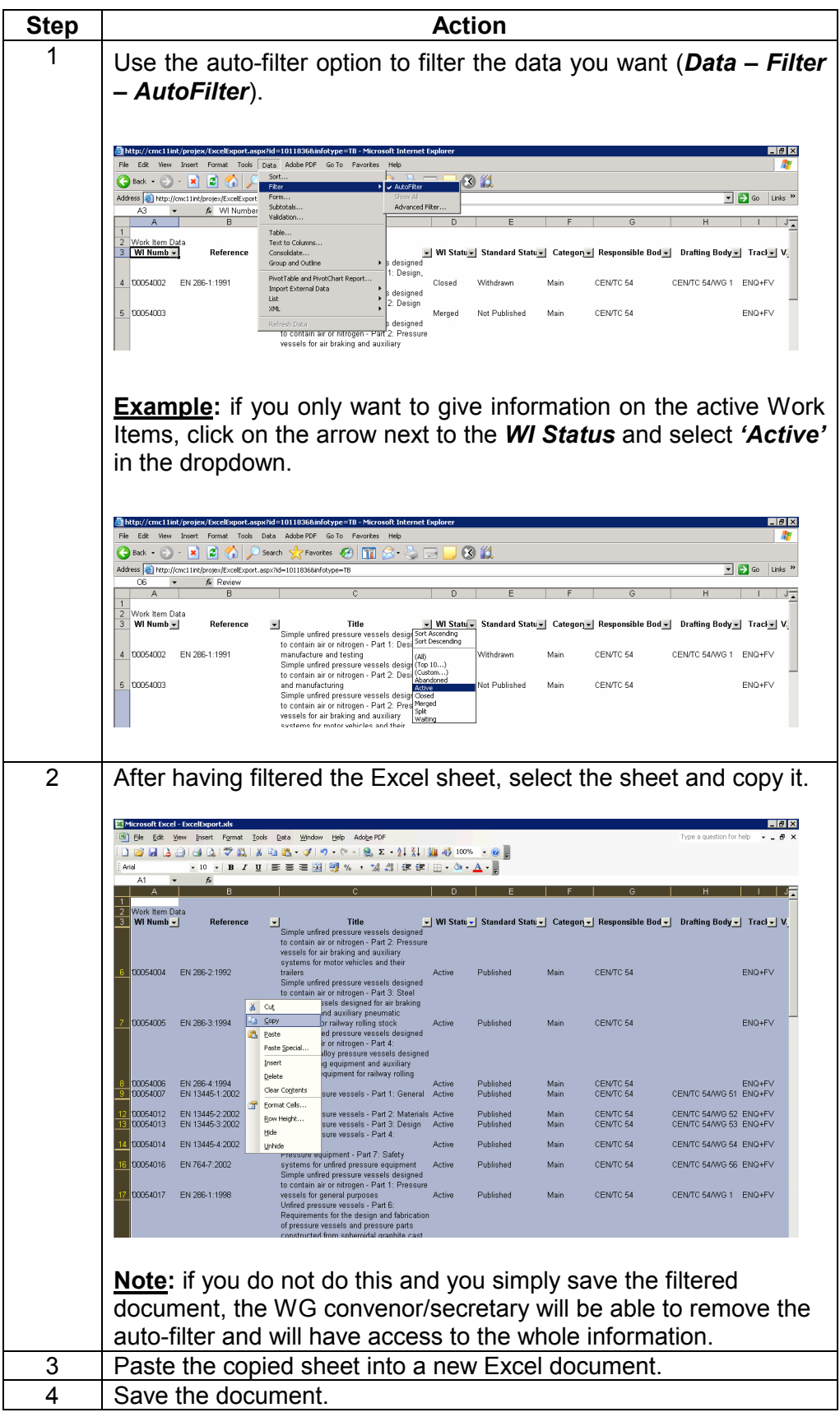

**Excel – Tip 2** The second tip to extract data consists in deleting certain columns from the Excel sheet.

![](_page_5_Picture_45.jpeg)